View in [browser](http://localhost:3000/decode_hex/68747470733a2f2f707265766965772e6d61696c65726c6974652e636f6d2f6c3261386131)

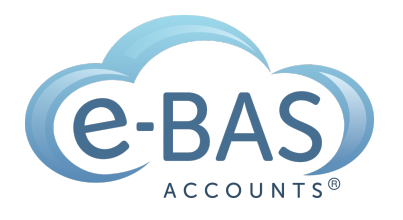

## e-News

Monday, 31st May 2021

## Useful Updates to Xero Reporting

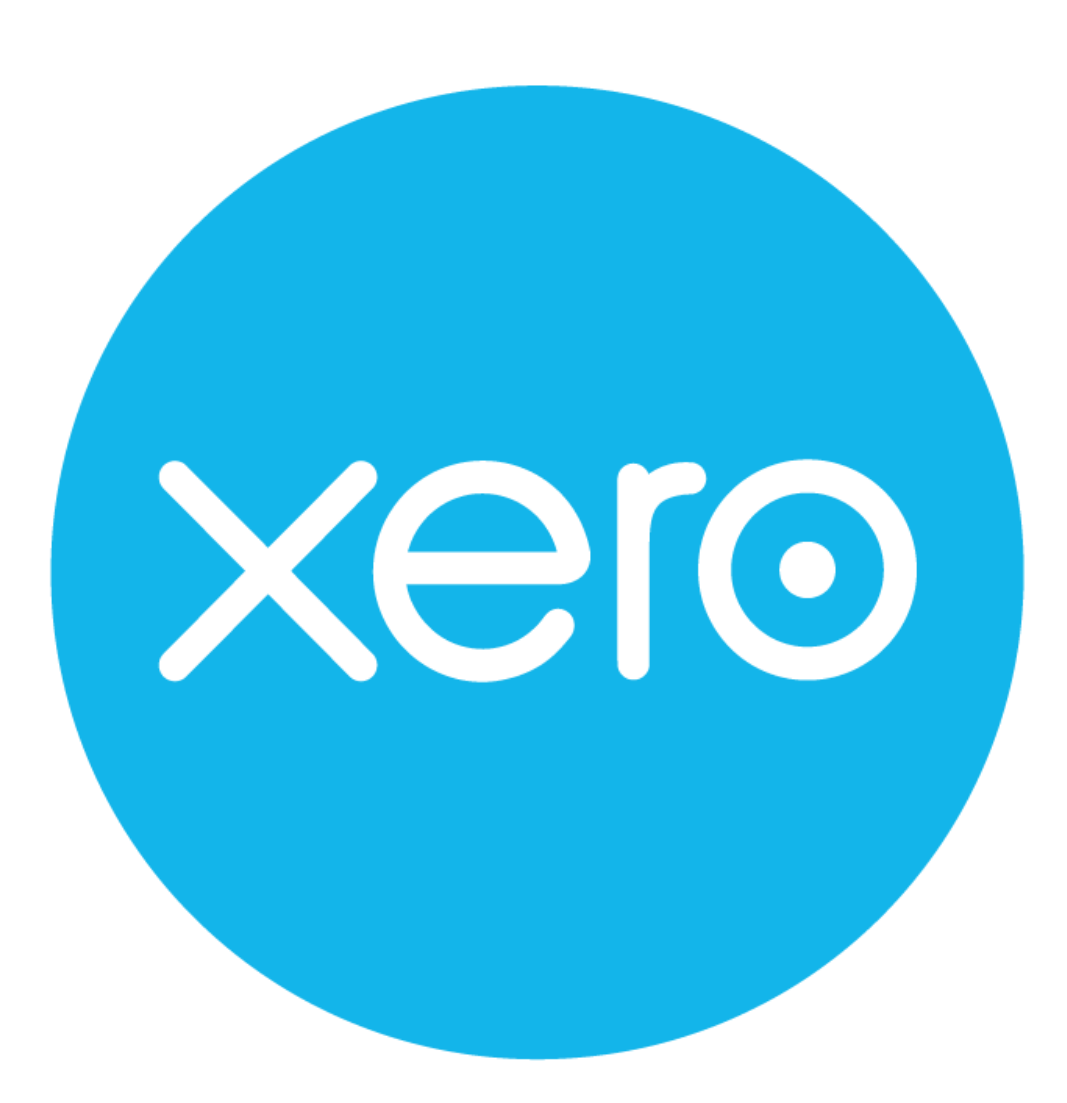

For all you Xero users, I thought I'd let you know that there have been a couple of updates to their reporting options. The first one is showing account codes in the profit and loss and balance sheet. You can make this happen by opening either the P&L or balance sheet, and clicking on "more", then choosing "show account codes". See below.

#### **Profit and Loss**

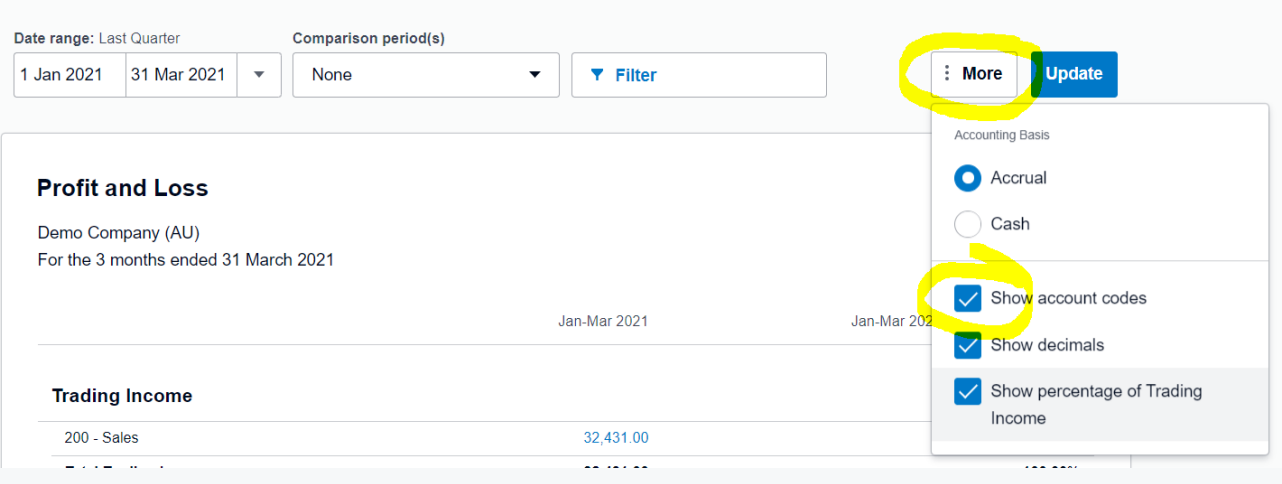

The other update is the ability to see "related accounts". This option allows you to see the other side of the accounting transaction. This will be useful when you need to search for information as it will allow you to see exactly which accounts have been affected. You can find this update by going to "accounting", "accounting transactions" and then choose the account you are reviewing. Under "report settings", make sure the option for "related account" is chosen. Note, you can also select "account code" here too as for the P&L and balance sheet reports. Click on "update" and then you will see a new column to the right showing the account related to each transaction.

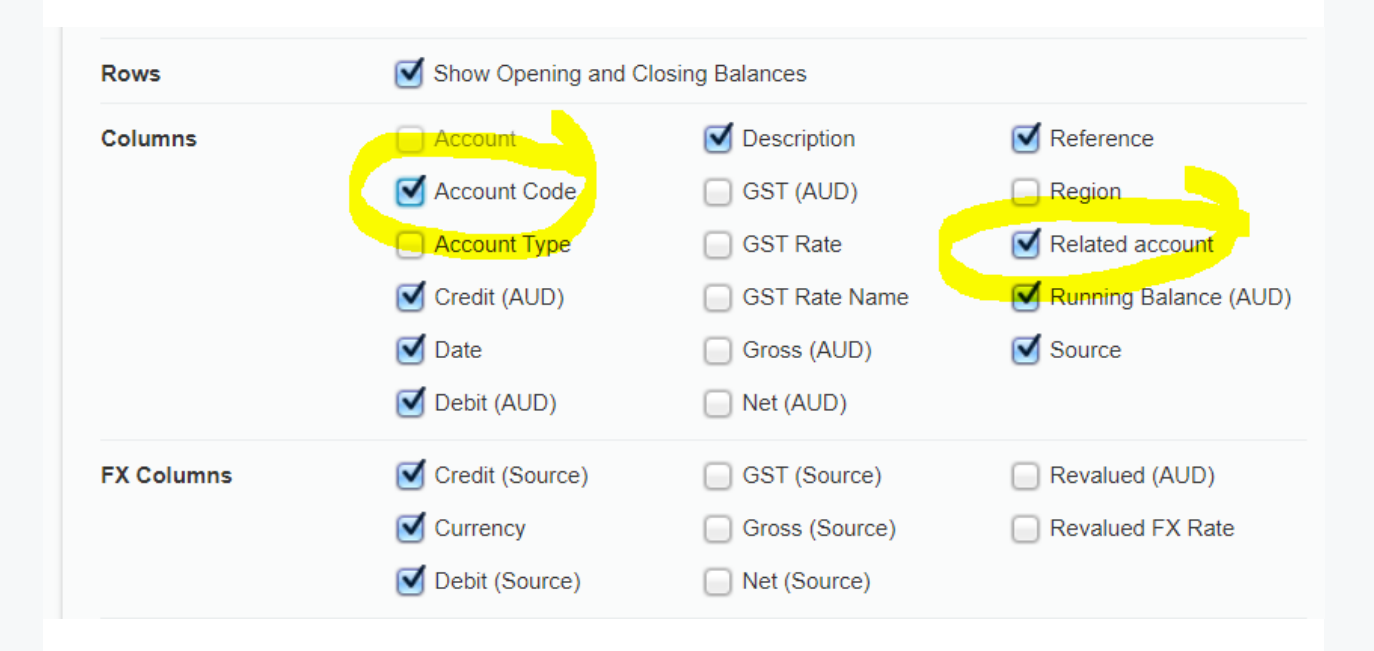

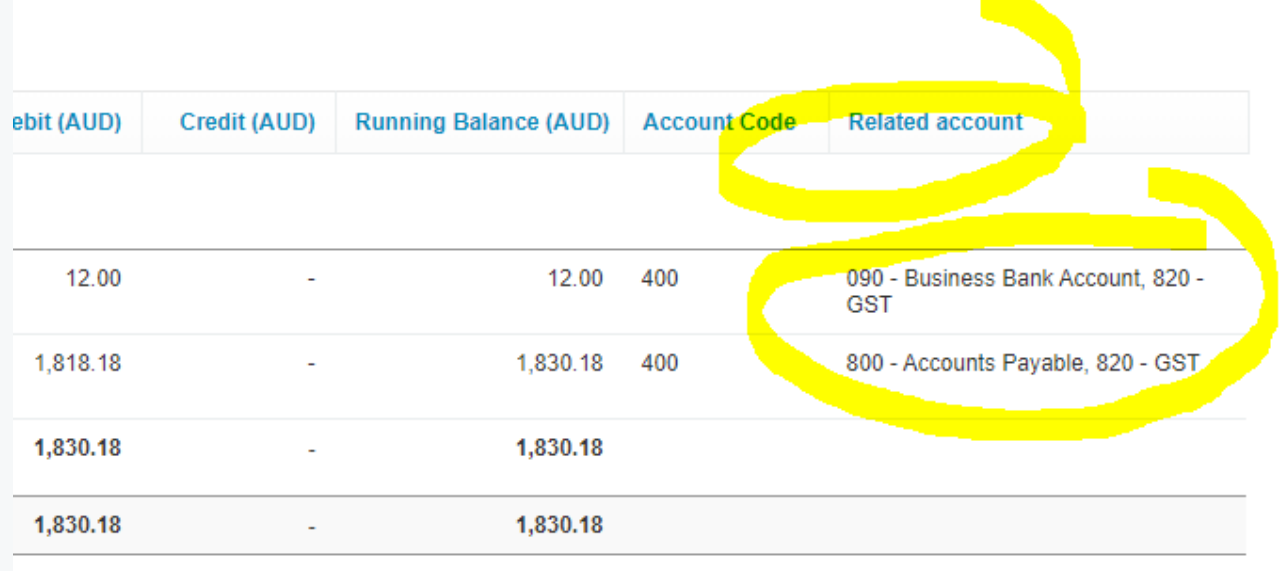

# Latest Articles

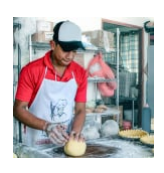

### **Casual [Conversion](https://www.e-bas.com.au/casual-conversion/)**

Learn about the changes to casual employment which has started now. Find out what you need to know.

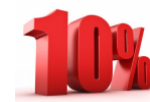

### **Super [Guarantee](https://www.e-bas.com.au/super-guarantee-to-increase-to-10/) to Increase to 10%**

From 1st July 2021, the Super Guarantee rate will increase to 10%.

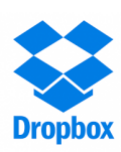

## **How to use Dropbox with your Bookkeeper**

In this blog, we outline how you can use Dropbox to share your documents with your bookkeeper.

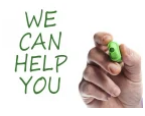

### **20 Jobs we can do for you**

Ever wondered what else we can do for you? Find out here.

e-BAS Accounts

PO Box 3128

Grovedale VIC Australia 3216

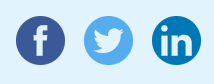

[1300](tel:1300 660 655) 660 655 [louisem@e-bas.com.au](mailto:louisem@e-bas.com.au)

You received this email because you signed up on our website or you are our client.

[Unsubscribe](http://localhost:3000/decode_hex/68747470733a2f2f707265766965772e6d61696c65726c6974652e636f6d2f6c3261386131)

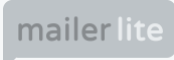